# **Cinema Documentation**

*Release 1.1.3*

**R.Nazmiev**

**Jun 09, 2019**

## **Contents**

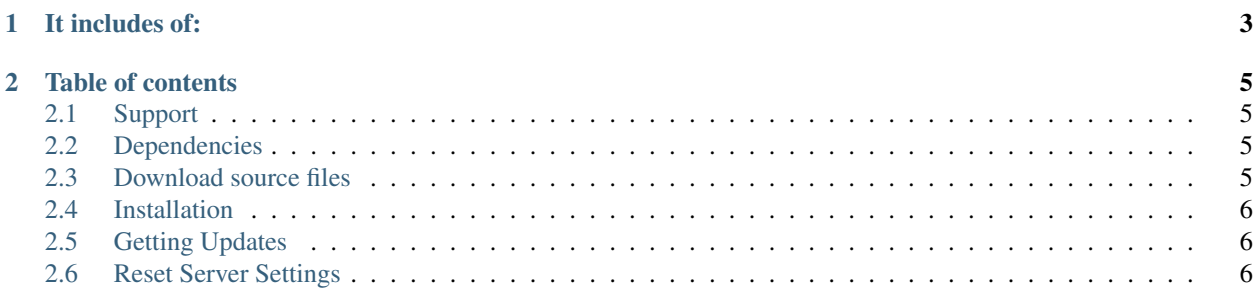

The Information system of the cinema "MyCinema"

# CHAPTER 1

### It includes of:

- <span id="page-6-0"></span>• View the current schedule showing films;
- Search for a film in the schedule;
- Book tickets for the selected movie session;
- Add new movies to schedule;
- Add new halls to the cinema;
- The system of promotional codes when booking tickets;

# CHAPTER 2

#### Table of contents

#### <span id="page-8-1"></span><span id="page-8-0"></span>**2.1 Support**

If you're have any problems please email [nazmiev69@gmail.com](mailto:nazmiev69@gmail.com)

Also you can get help there:

- Alternative email: [robert.nazmiev@yahoo.com](mailto:robert.nazmiev@yahoo.com)
- [VK page](https://vk.com/nazmiev69)

### <span id="page-8-2"></span>**2.2 Dependencies**

- [Apache 1.51+](https://www.apache.org/)
- [Mysql](https://www.mysql.com/)
- [PHP 7+](https://www.php.net/downloads.php)
- [Java 8+](https://java.com/ru/)

#### <span id="page-8-3"></span>**2.3 Download source files**

The latest stable version you can clone from remote GIT repository:

• SSH.:

git clone git**@github**.com:RlyEasy/cinema.git

• HTTPS.:

git clone https://github.com/RlyEasy/cinema.git

#### <span id="page-9-0"></span>**2.4 Installation**

You can move downloaded from repository files to your root server directoty or just run BASH script with install mode.:

bash deploy.sh -i git**@github**.com:RlyEasy/cinema.git

After that you need to change authentication method for your root MySQL user.:

```
sudo mysql -u root -e "use mysql; update 'user' set 'plugin'='native_mysql_password'_
˓→where `user`='root';"
```
And restart Apache server.:

```
sudo service apache2 restart
```
#### <span id="page-9-1"></span>**2.5 Getting Updates**

For getting the newest version of the app use BASH script in the update mode.:

bash deploy.sh -u AWS

#### <span id="page-9-2"></span>**2.6 Reset Server Settings**

If you want to delete application from your server run BASH script with clear mode.:

bash deploy.sh -c AWS